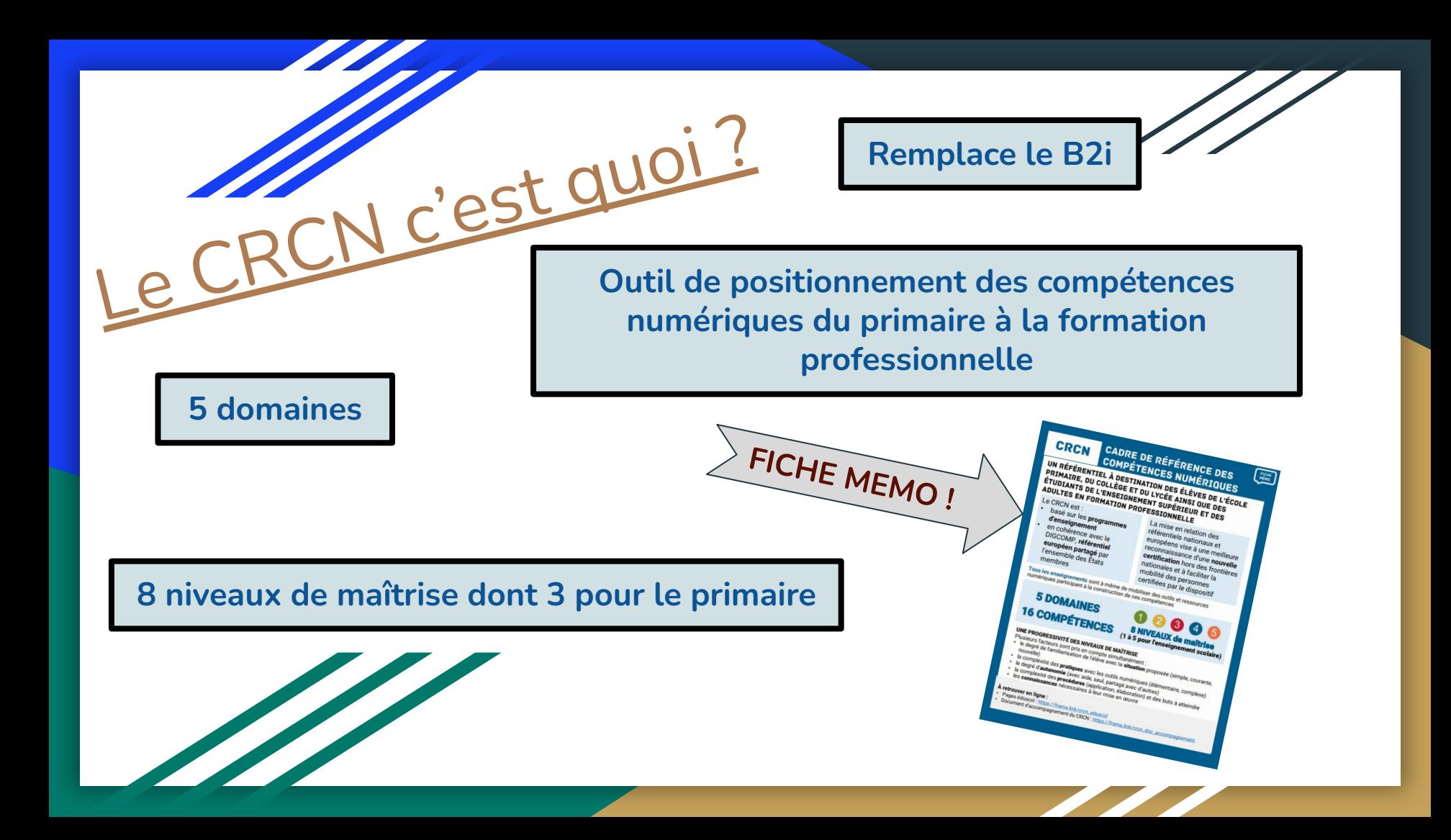

### **5 DOMAINES POUR 16 COMPÉTENCES**

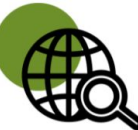

### Information et données

concerne la recherche et la veille d'information, la gestion et le traitement des données

### **Communication et collaboration**

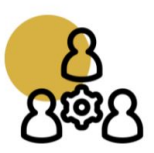

traite de ce qui relève du **partage** et de la **publication** de contenus, des interactions et de la collaboration pour coproduire des ressources, des connaissances ou des données

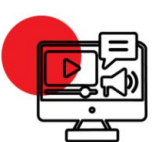

### **Création de contenus**

se rapporte à la **création de contenus numériques**, du plus simple au plus élaboré, y compris des **programmes informatiques** 

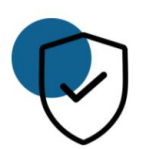

### **Protection et sécurité**

concerne la sécurité du matériel, la santé, l'environnement et la protection des données personnelles

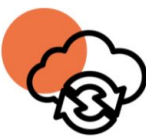

### **Environnement numérique**

traite des compétences qui permettent à un individu de s'insérer dans un monde numérique et de comprendre son fonctionnement PISTES DE MISE EN ŒUVRE ET **NIVEAUX DE MAÎTRISE DES** COMPÉTENCES NUMÉRIQUES

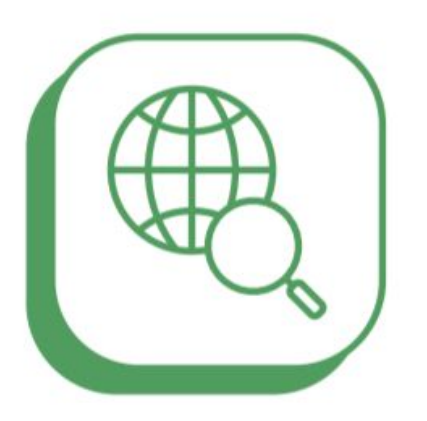

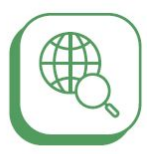

1.1 Mener une recherche et une veille d'informa

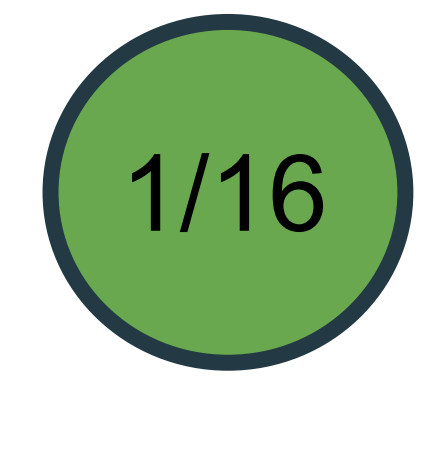

## **ÉDUSCOL**

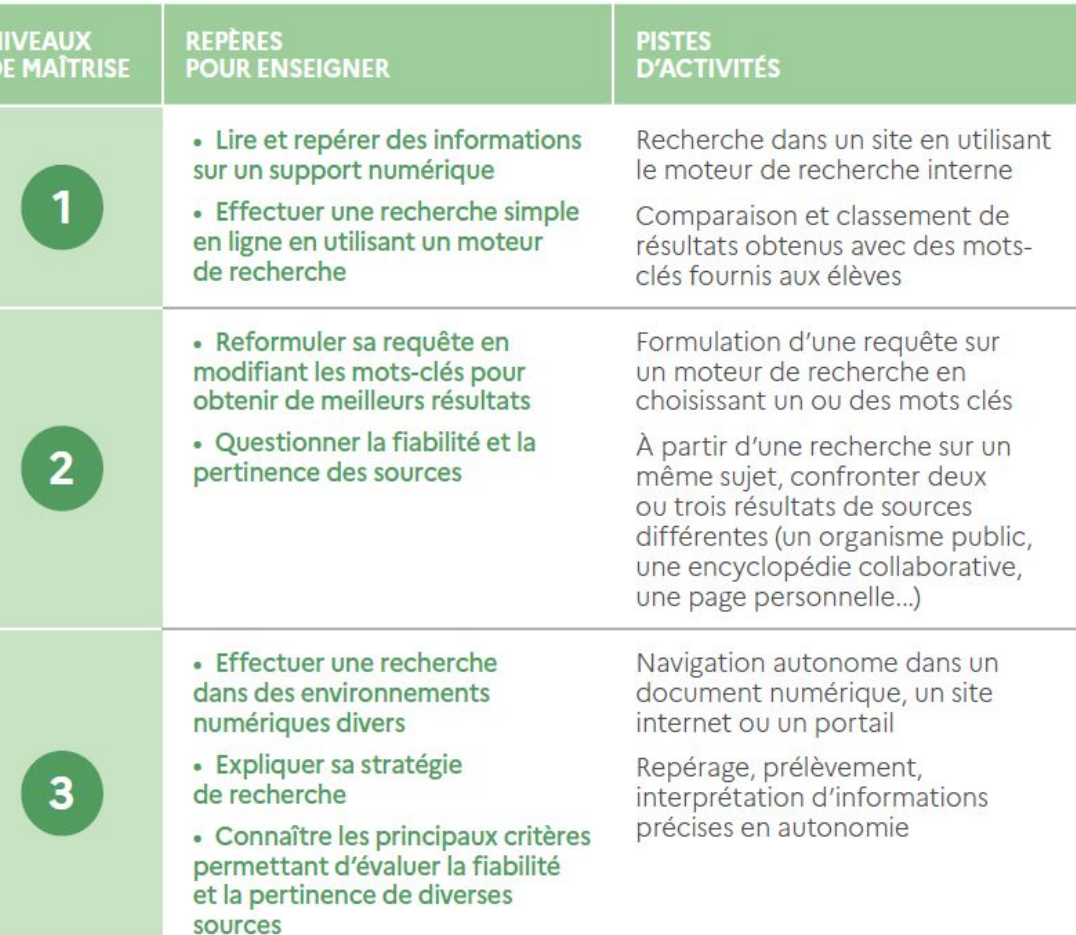

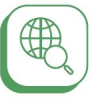

1.1 Mener une recherche et une veille d'information

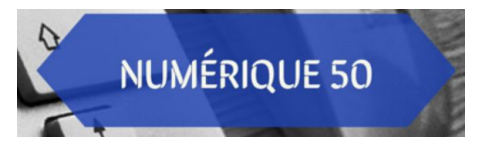

- Apprendre à utiliser **Qwant Junior.**
- Réaliser des recherches via internet par les élèves.
- Apprendre à vérifier une information : dispositif Prouve-le
- Assurer le suivi d'un site d'actualité (1 jour 1 actu,…), d'un blog…

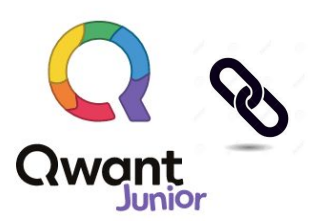

Des exemples

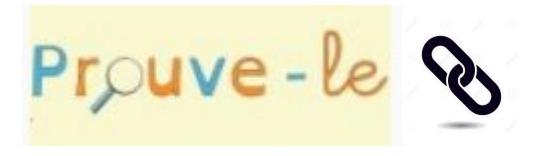

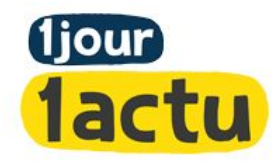

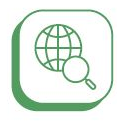

1.2 Gérer des données

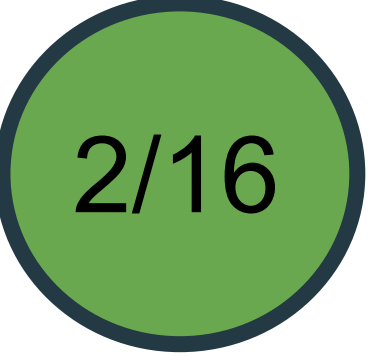

**éDUSCOL** 

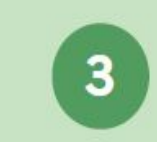

 $2<sup>2</sup>$ 

**NIVEAUX** 

**DE MAÎTRISE** 

**REPERES POUR ENSEIGNER** 

**PISTES D'ACTIVITÉS** 

· Sauvegarder des fichiers dans l'ordinateur utilisé et les retrouver

· Sauvegarder des fichiers dans l'ordinateur utilisé, et dans un espace de stockage partagé et sécurisé, afin de pouvoir les réutiliser

Sauvegarde des documents dans un espace personnel ou partagé en fonction des usages. Création de dossiers pour classer ses propres documents

Recherche, utilisation puis

sauvegarde des documents mis à disposition par l'enseignant dans la médiathèque de la classe (ENT) ou le dossier de la classe (réseau de l'école ou de l'établissement)

· Savoir distinguer les différents types d'espaces de stockage

· Stocker et organiser les données dans des environnements numériques sécurisés de sorte qu'elles soient facilement accessibles

Création d'un dossier partagé, sur un ENT ou le réseau local, avec un groupe d'élèves pour mener un travail collaboratif

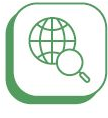

1.2 Gérer des données

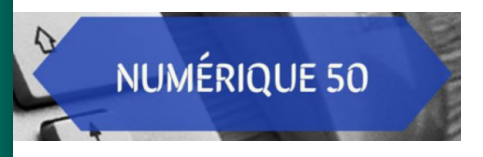

Apprendre à enregistrer et retrouver un document sur  $\bullet$ un ordinateur, un drive, un ENT...

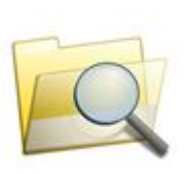

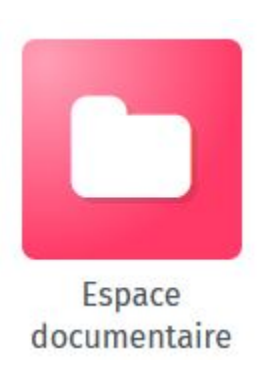

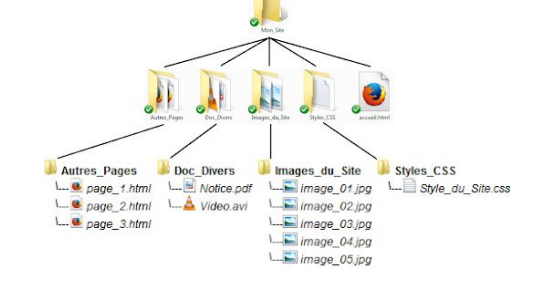

Des exemples...

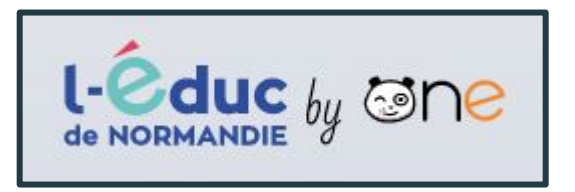

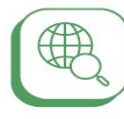

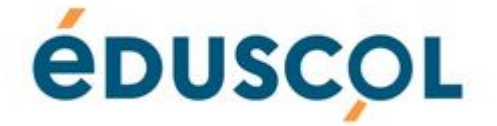

3/16

 $\overline{\phantom{a}}$ 

1.3 Traiter des données

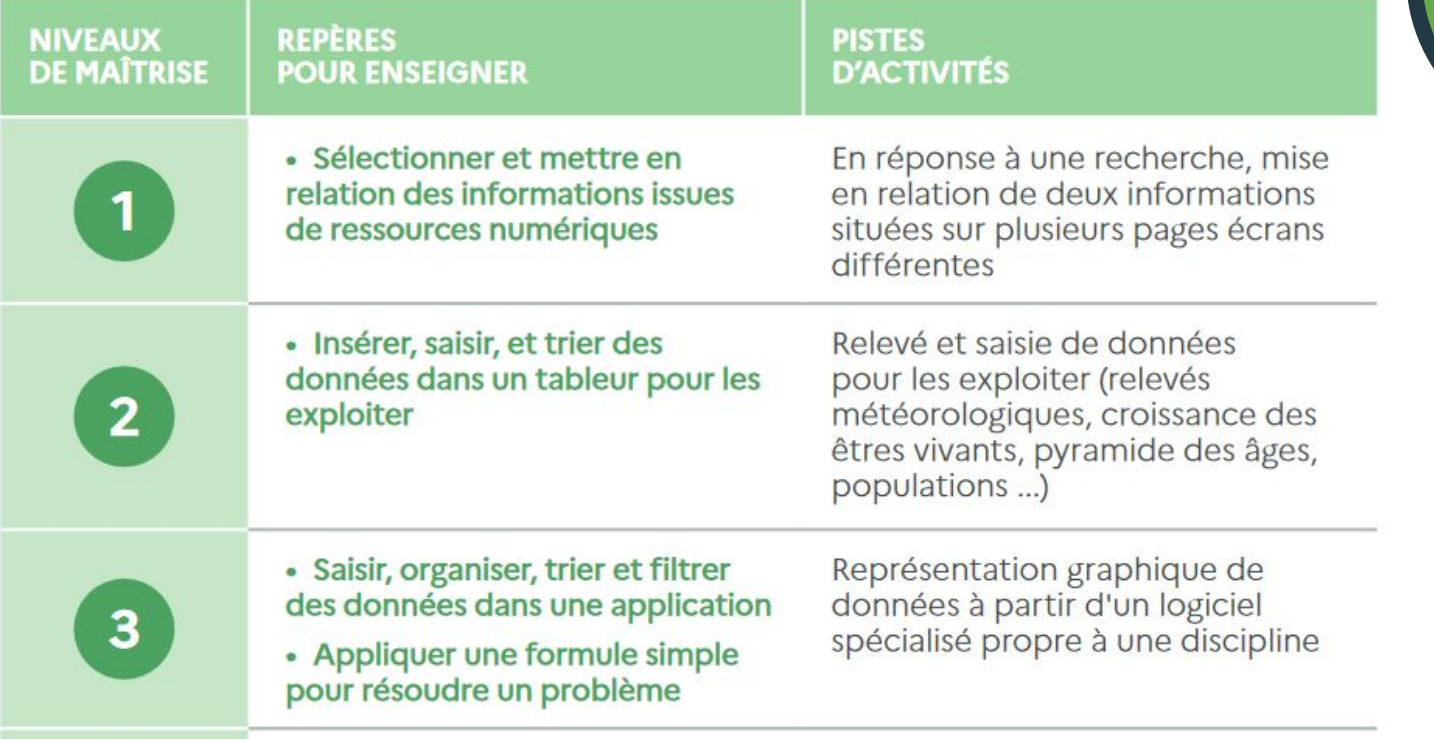

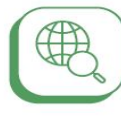

1.3 Traiter des données

# Des exemples

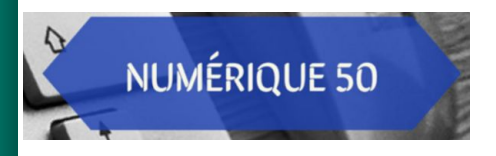

Utiliser un tableur pour renseigner les données récoltées lors des relevés météorologiques quotidiens, lors de mesures sur la croissance de plantes, lors d'analyse de données en géographie…

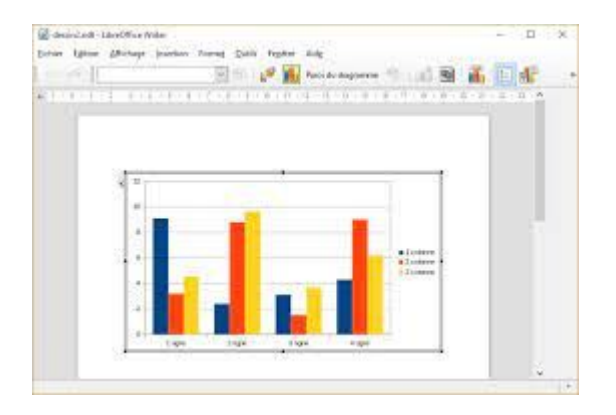

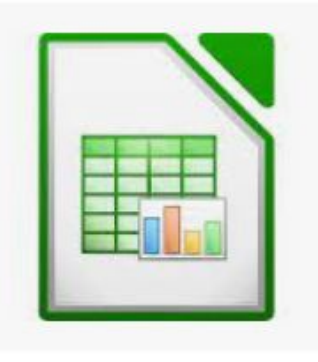

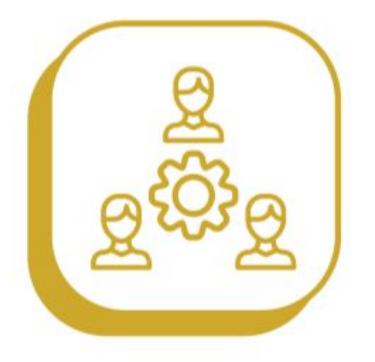

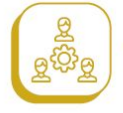

2.1 Interagir

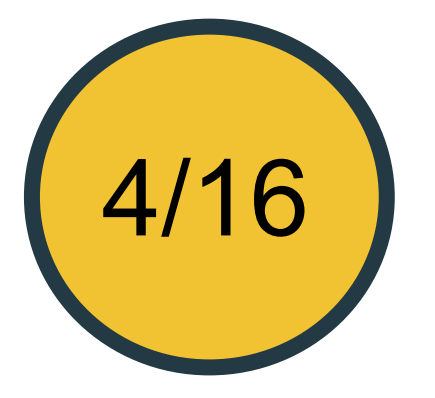

**ÉDUSCOL** 

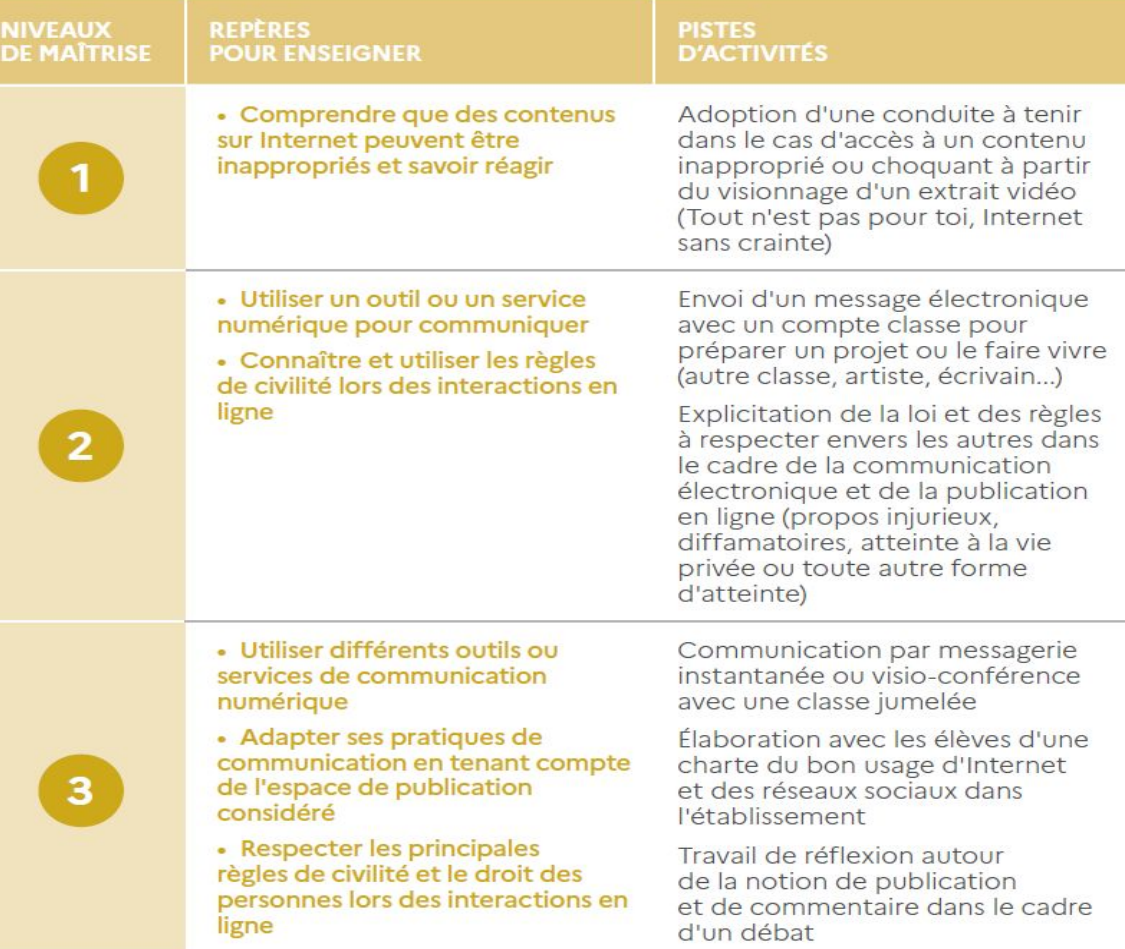

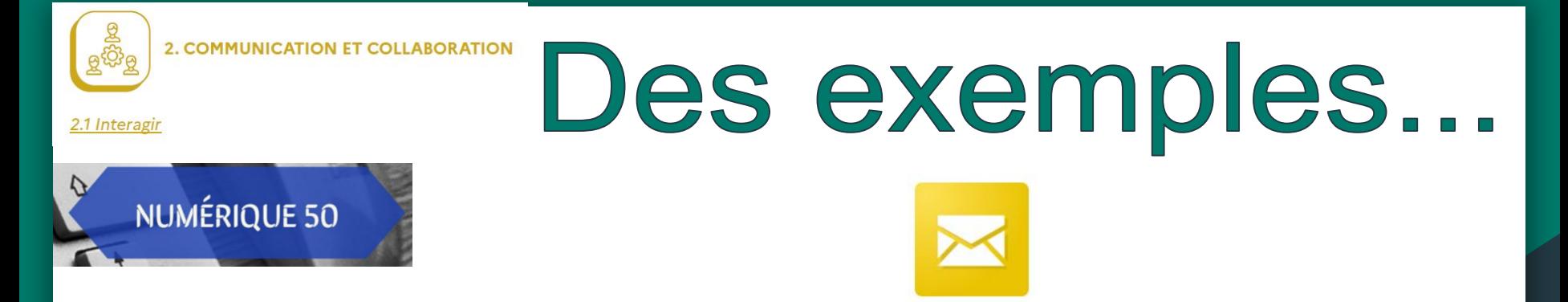

- Utiliser une adresse mail ou la messagerie de l'ENT pour communiquer, organiser une correspondance numérique.
- Mettre en œuvre une séquence qui amène à l'écriture d'une charte du numérique et qui identifie les règles de la communication sur internet.
- Sensibiliser sur la possibilité d'être confronté à des contenus inappropriés, savoir comment réagir.

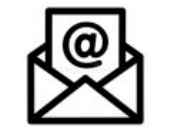

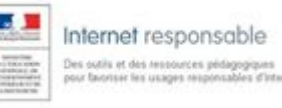

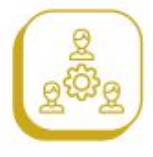

2.2 Partager et publier

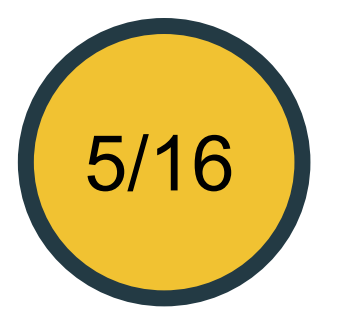

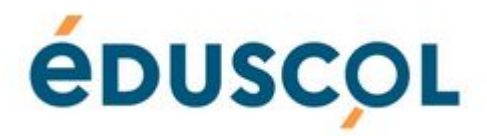

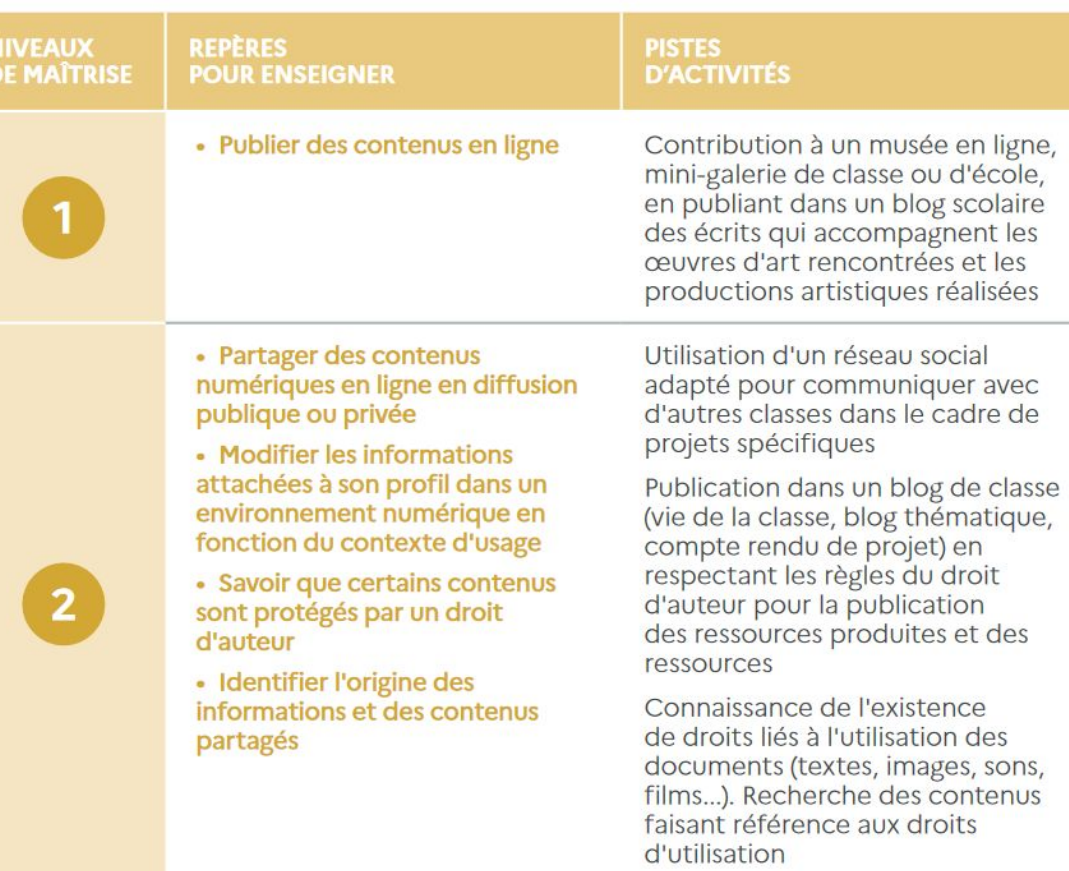

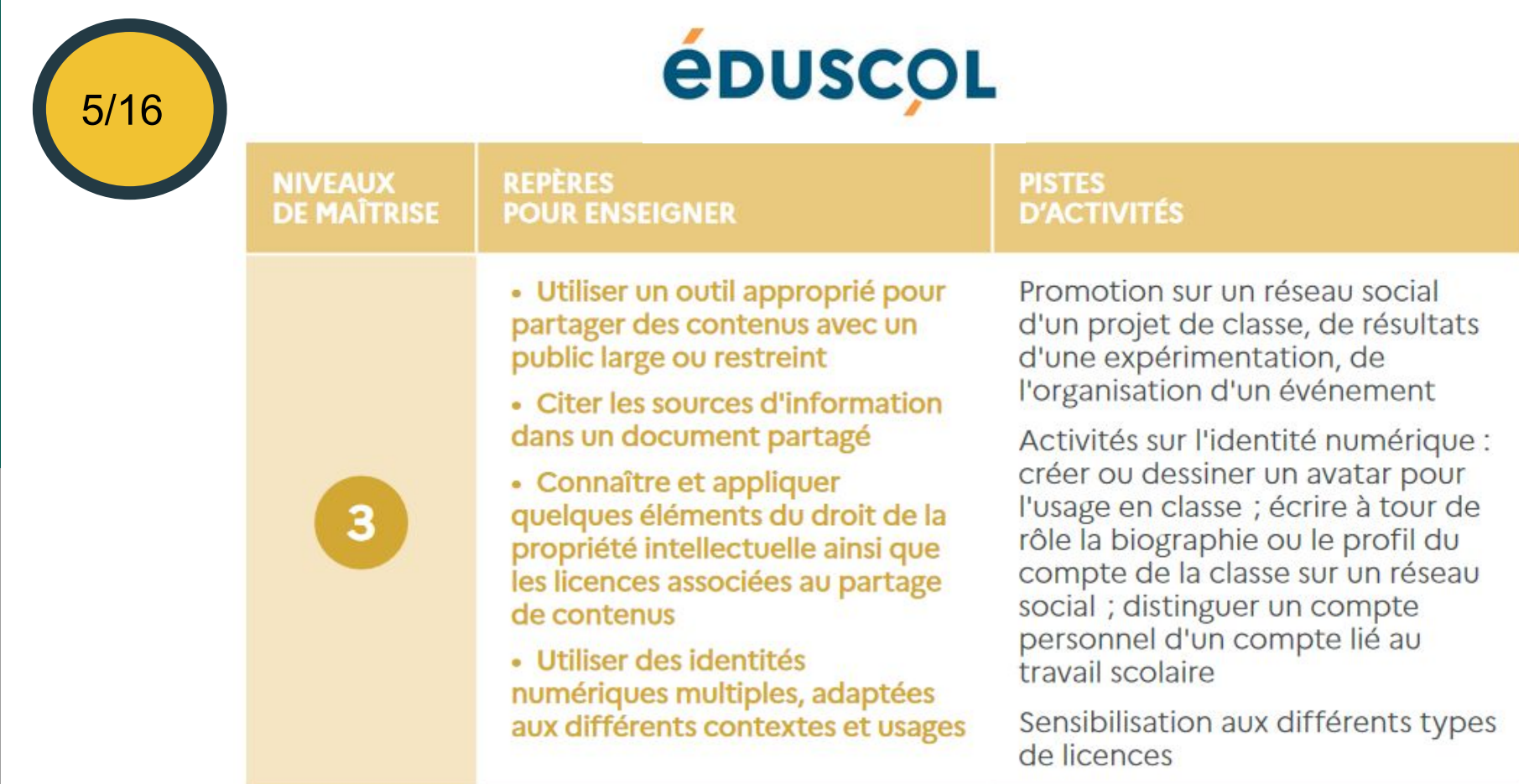

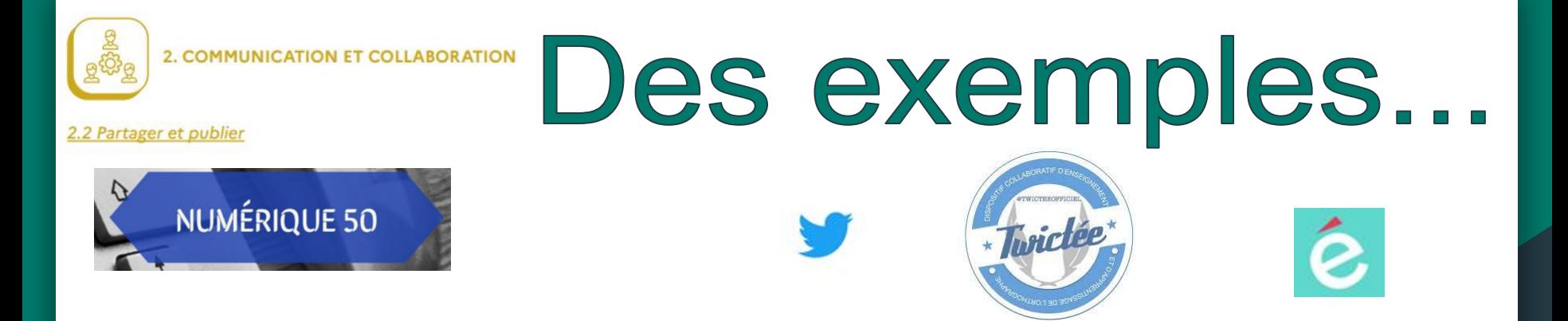

- Projets de publication de contenus sur un blog, un Padlet, un réseau social (exemple des TwittClasse : gestion et participation à des dispositifs pédagogiques avec un compte classe sur Twitter).
- Se questionner : que peut-on publier (droits à l'image, droits d'auteur)? A qui ?
- Apprendre à partager des contenus sur l'ENT.

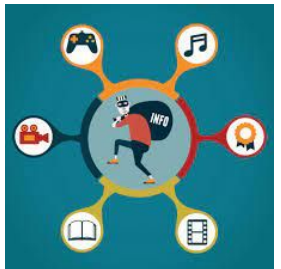

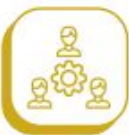

**NIVEAUX** 

**DE MAITRISE** 

2.3 Collaborer

6/16

**REPERES** 

**POUR ENSEIGNER** 

collaborative

 $\overline{2}$ 

· Utiliser un dispositif d'écriture collaborative adapté à un projet afin de partager des idées et de coproduire des contenus

· Utiliser un dispositif d'écriture

Utilisation des fonctions de communication de l'ENT de l'école ou de l'établissement

(en groupe, dans la classe, au cours

Réalisation d'un livre numérique

**PISTES** 

**D'ACTIVITÉS** 

d'un cycle)

Production écrite à plusieurs mains à l'aide d'un service de document collaboratif en ligne

**ÉDUSCOL** 

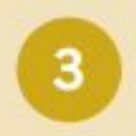

· Utiliser un service numérique adapté pour partager des idées et coproduire des contenus dans le cadre d'un projet

Production d'un article sur une encyclopédie collaborative

Utilisation d'outils en ligne de suivi de projet pour des listes de tâches, des cartes heuristiques ou de la publication collaborative

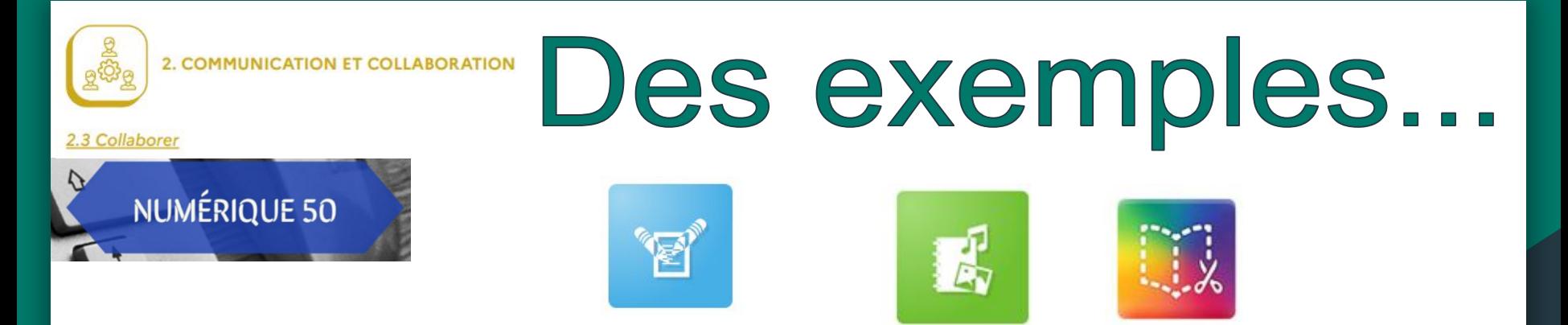

- Travailler sur une document collaboratif : texte (écriture collaborative sur un Pad, un document en ligne) ou multimédia (création de livres numériques avec Book Creator ou le Cahier multimédia de One)
- Participer à enrichir Wikimanche (présentation de lieux, de personnages, de monuments…)

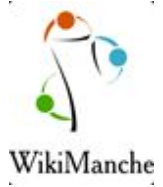

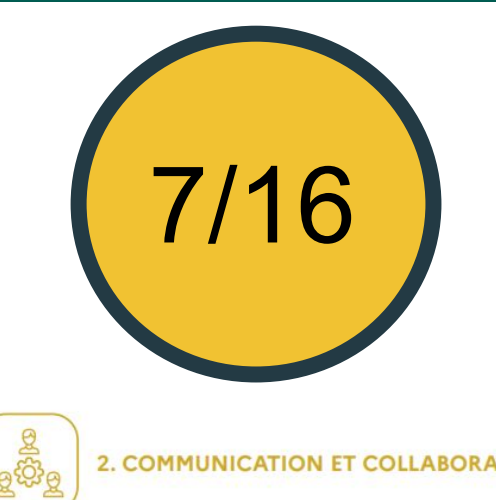

NI<br>DE

2.4 S'insérer dans un monde numérique

## **ÉDUSCOL**

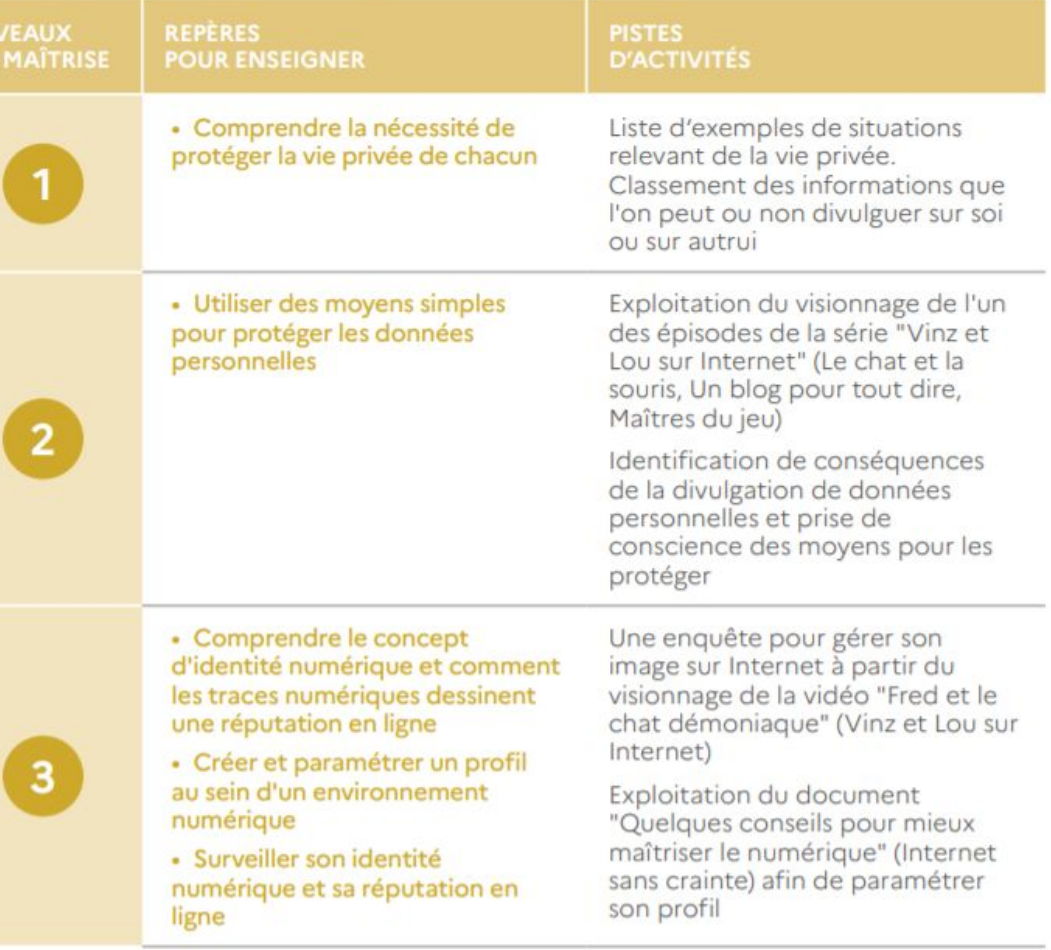

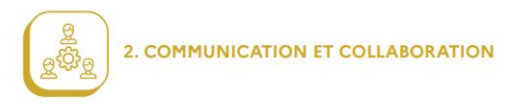

4 S'insérer dans un monde numérique

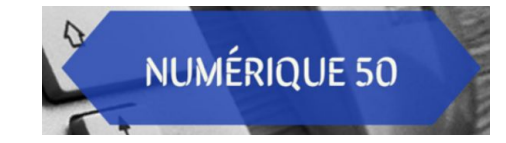

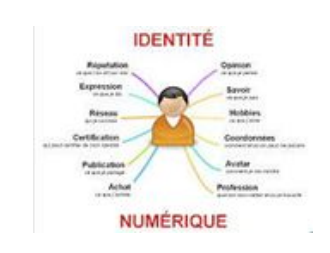

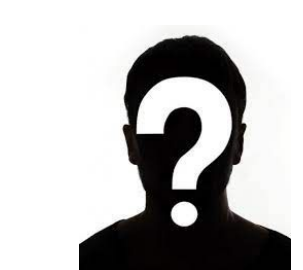

Des exemples...

- Aborder la question de l'identité numérique : « Qu'est-ce que j'accepte de donner à voir de moi-même sur internet ? »
- Travailler sur la fiche de profil de l'ENT.
- Ouvrir des débats à partir de vidéos de Vinz et Lou.

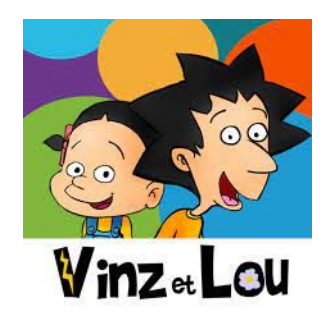

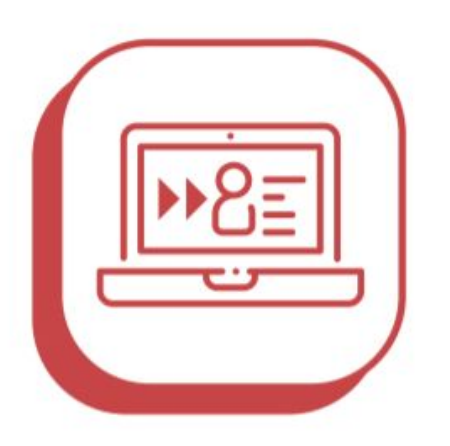

## **3. CRÉATION DE CONTENUS**

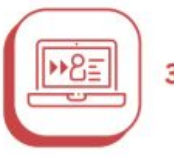

### **3. CRÉATION DE CONTENUS**

3.1 Développer des documents textuels

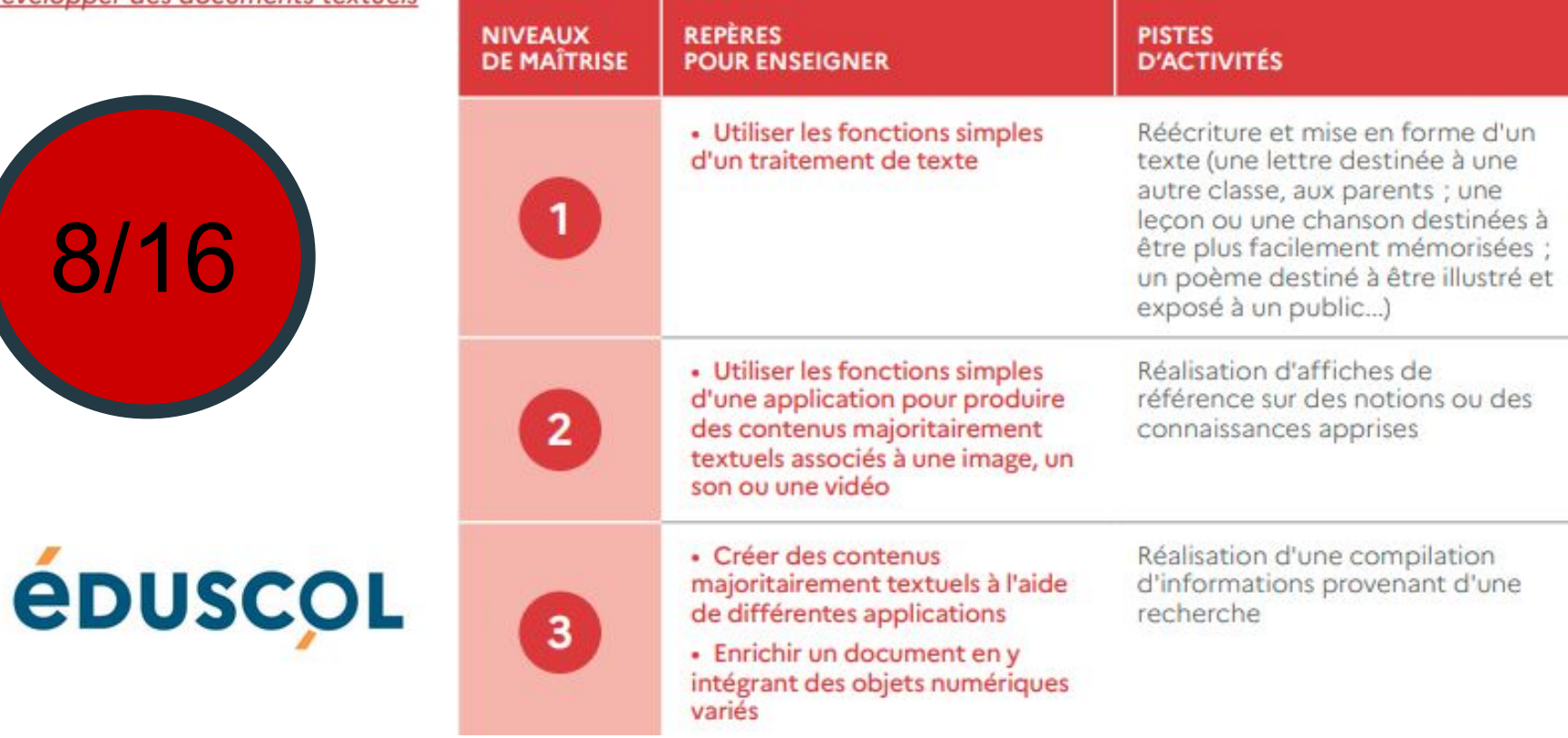

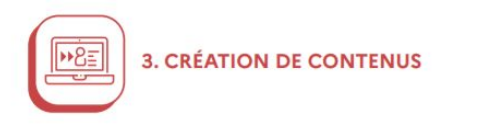

Des exemples...

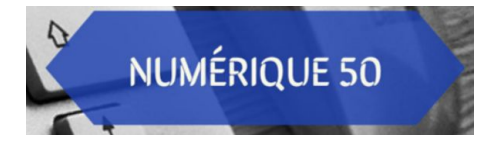

3.1 Développer des documents textuels

• Produire des écrits avec un logiciel de traitement de texte comme Libre Office.

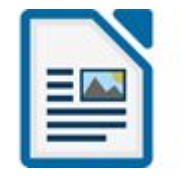

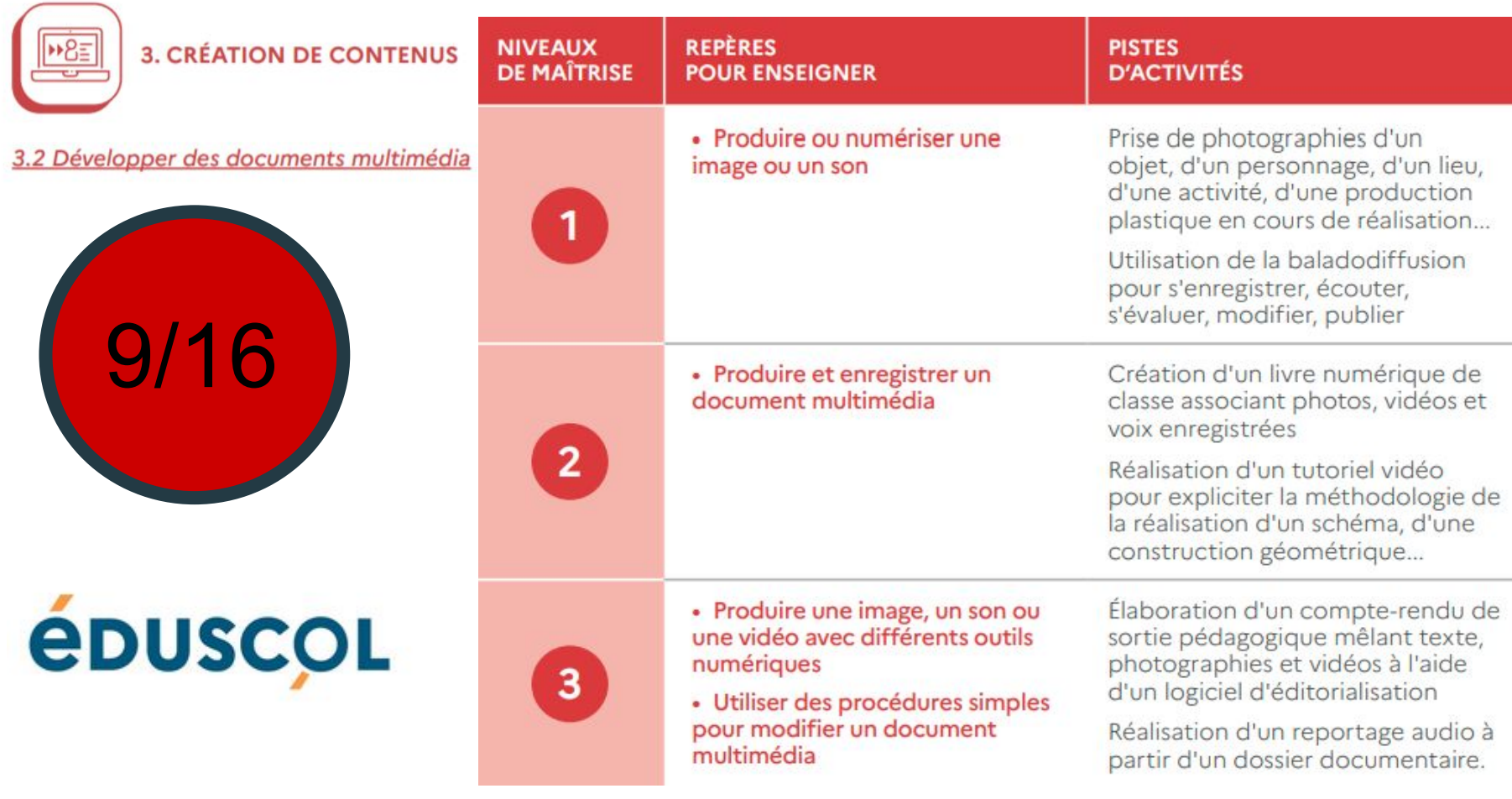

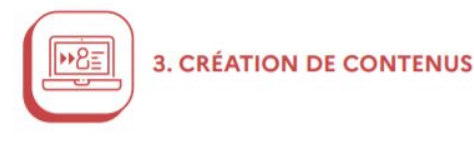

Développer des documents multimédia

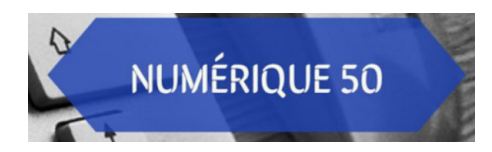

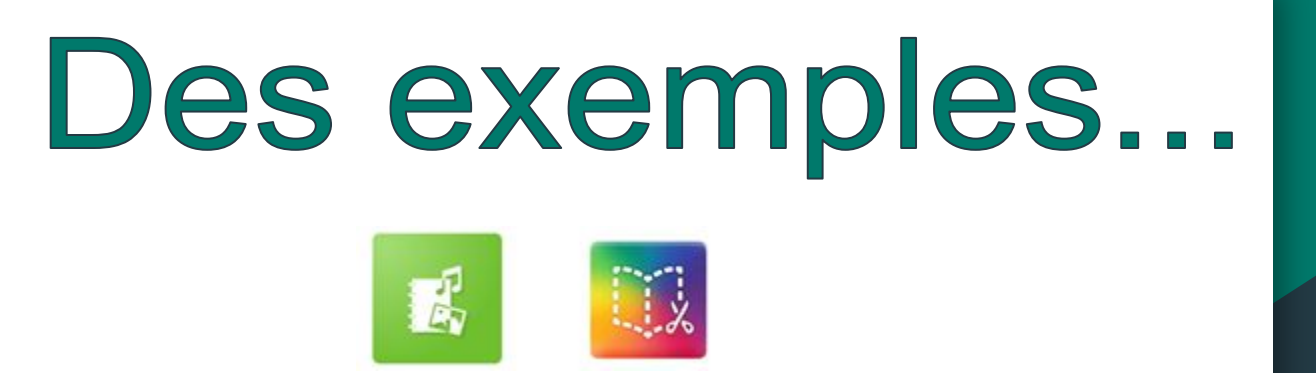

- Créer des livres numériques (Book Creator, Cahier multimédia de One)
- Produire des capsules vidéos
- Faire un film d'animation
- Produire une émission de webradio ou de webTV
- Entretenir un blog de classe, de projet...

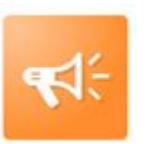

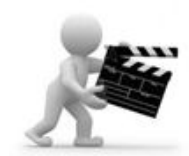

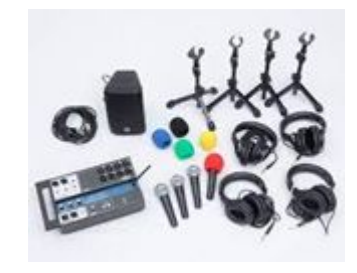

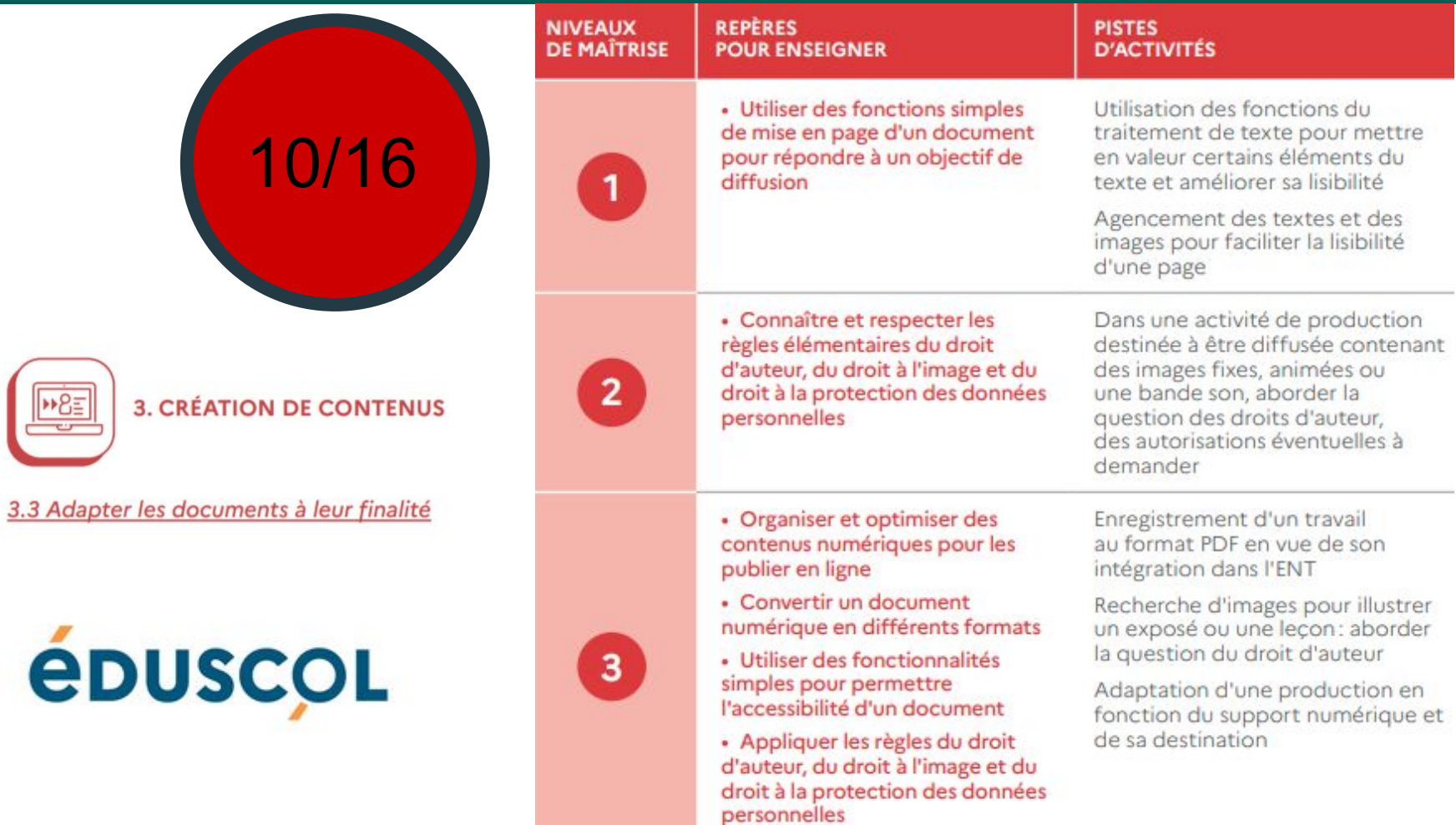

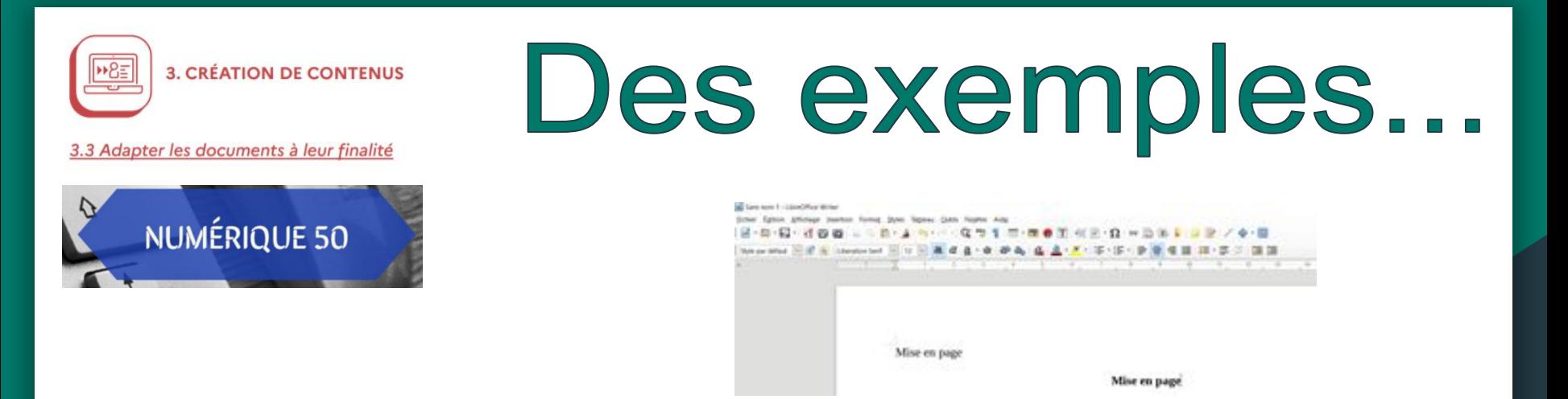

- Soigner les mises en page de ses productions informatiques.
- Adapter sa présentation au contenu du document (on ne présente pas de la même manière un livre de poème qu'un journal scolaire, qu'une affiche d'exposé…)

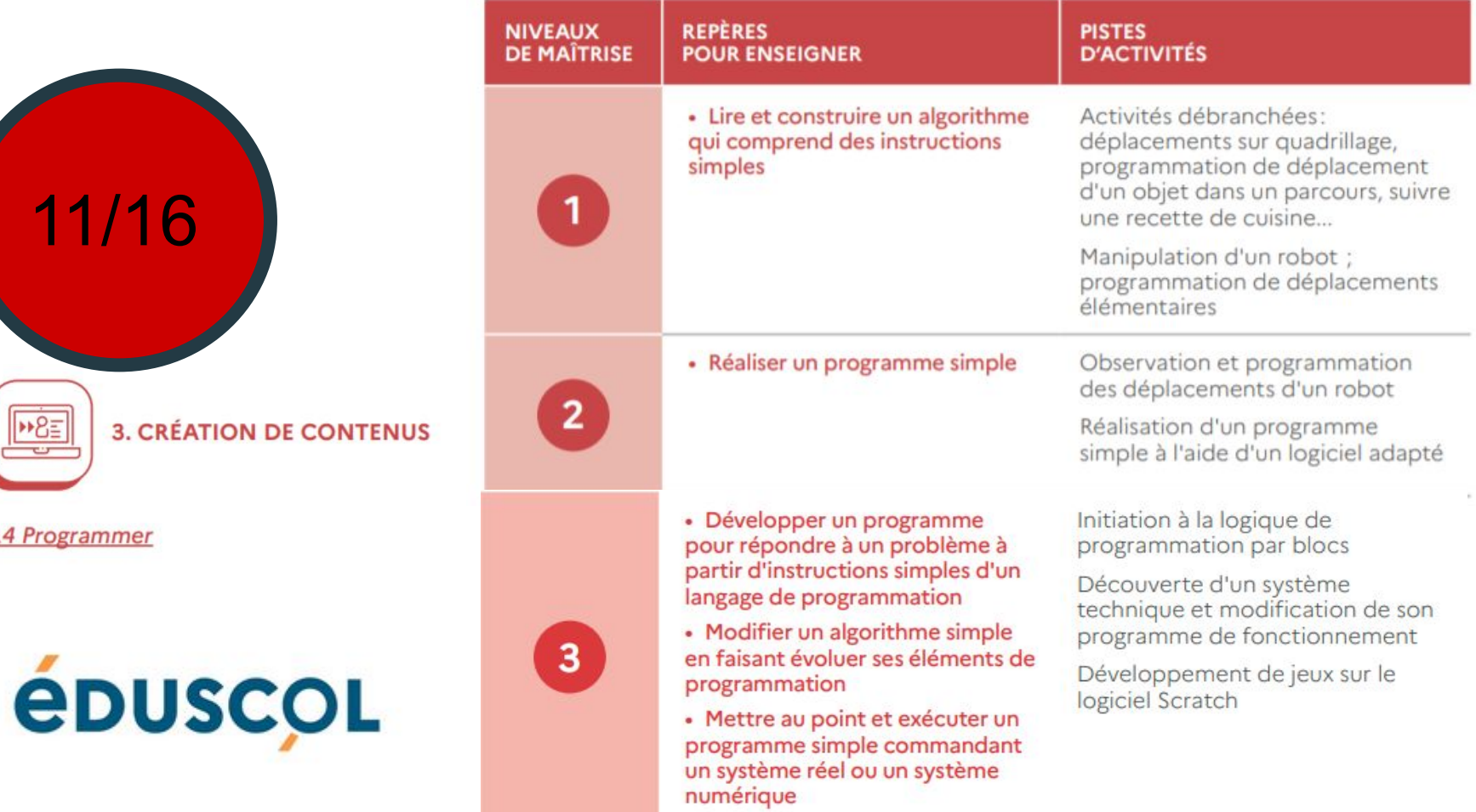

11/16

 $+8\equiv$ 

÷.

3.4 Programmer

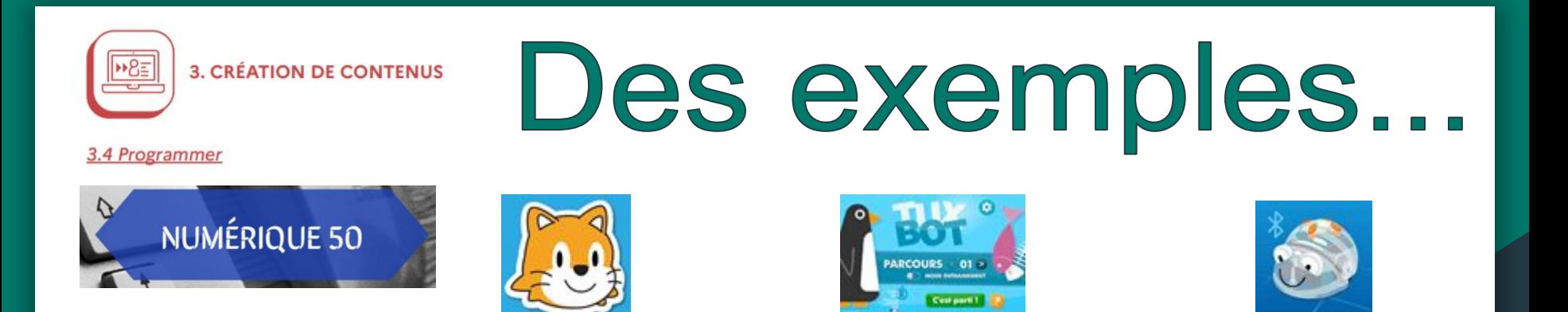

- Programmer les déplacements d'un personnage sur un écran (avec une application comme Scratch Junior, Tuxbot, Blue-bot…)
- Programmer un robot (Bluebot, Ozobot...)

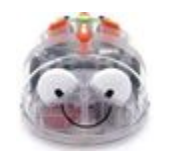

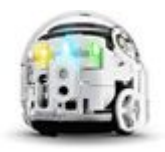

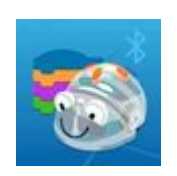

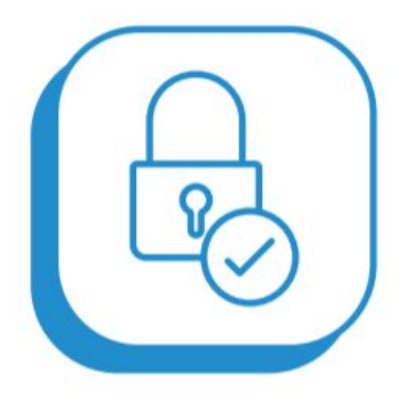

## **4. PROTECTION ET SÉCURITÉ**

## 12/16

**4. PROTECTION ET SÉCURITÉ** 

 $\frac{N}{DE}$ 

4.1 Sécuriser l'environnement numérique

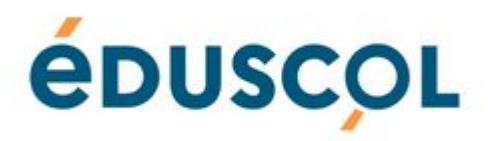

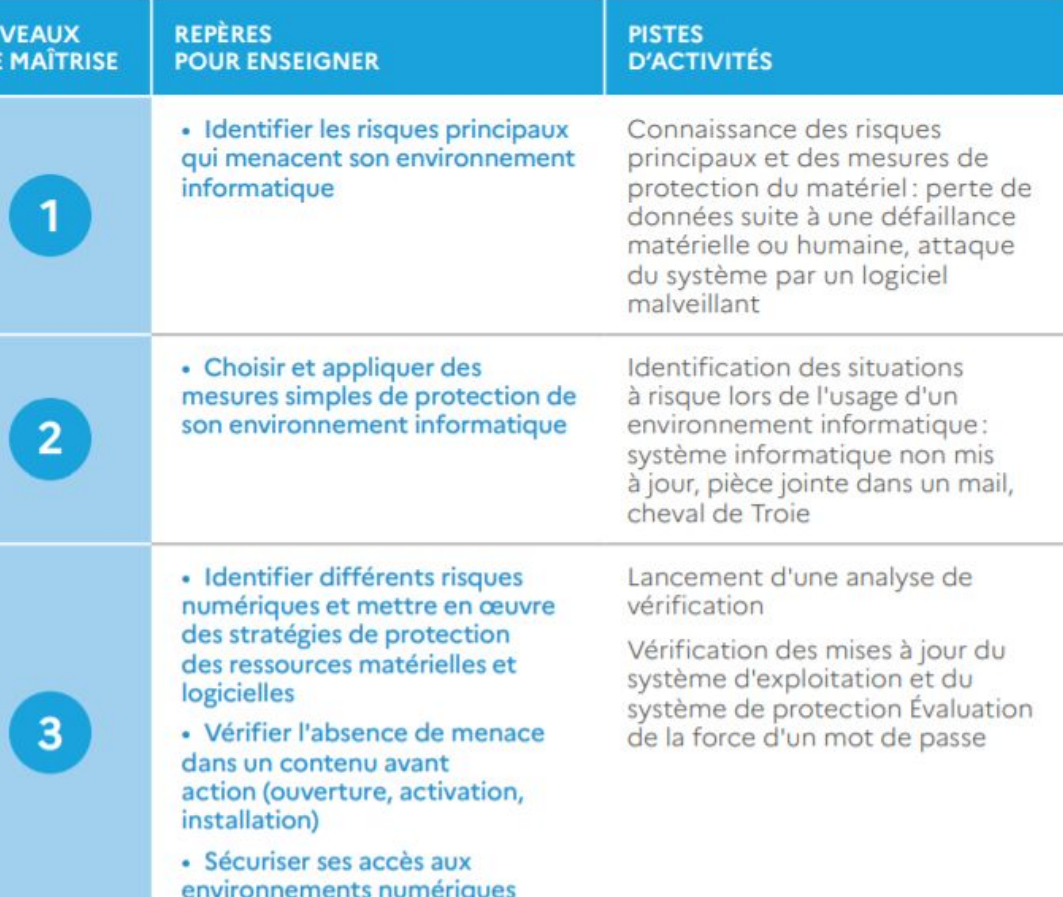

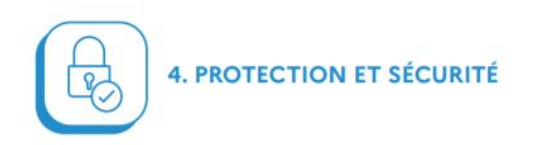

# Des exemples...

4.1 Sécuriser l'environnement numérique

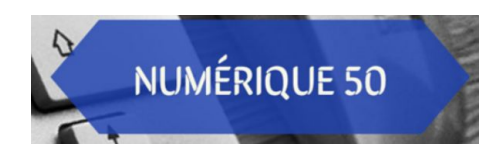

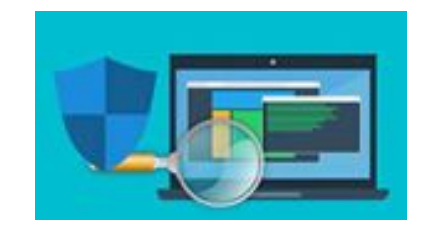

- Avoir conscience du rôle important des antivirus, des mises à jour des logiciels…
- Attirer la vigilance au sujet des messages, des mails (...) malveillants.

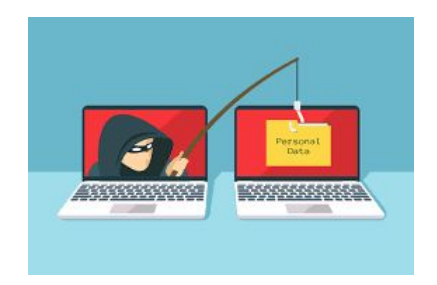

## 13/16

**4. PROTECTION ET SÉCURITÉ** 

N<sub>r</sub>

4.2 Protéger les données personnelles et la vie privée

## **ÉDUSCOL**

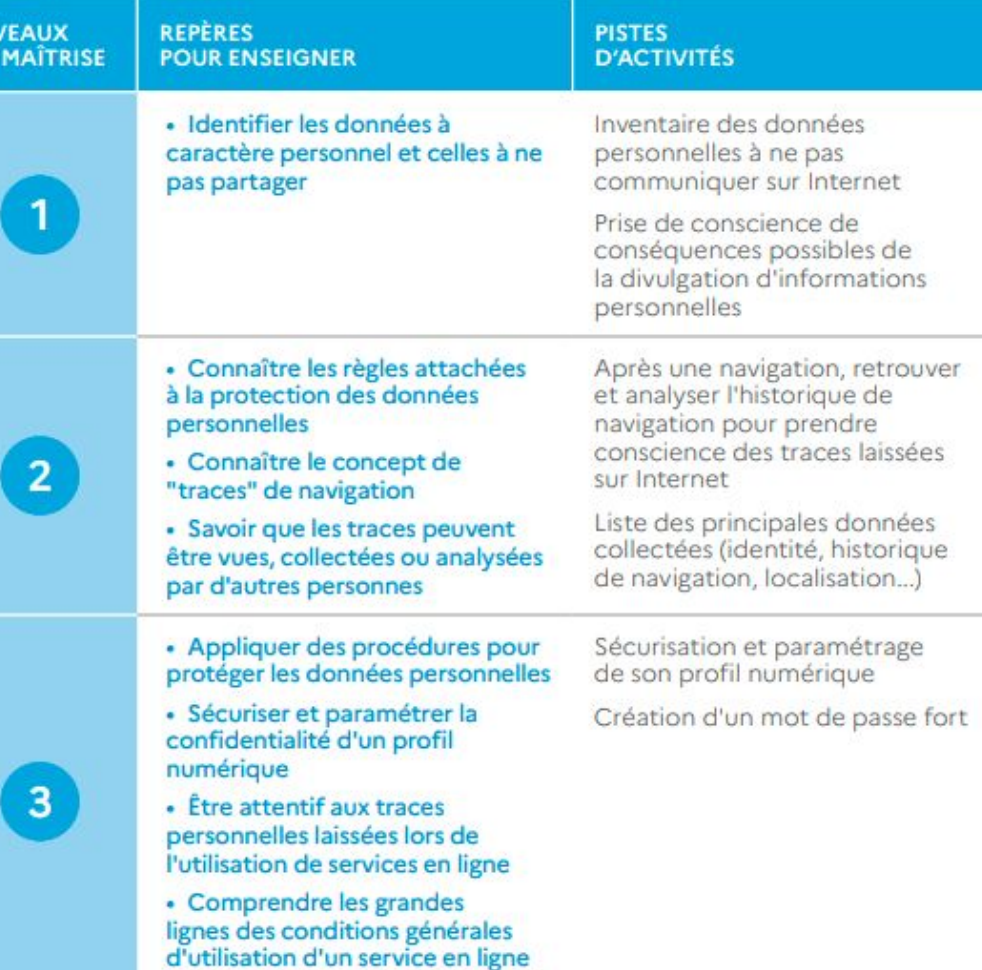

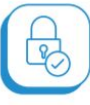

**4. PROTECTION ET SÉCURITÉ** 

4.2 Protéger les données personnelles et la vie privée

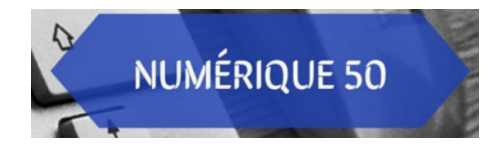

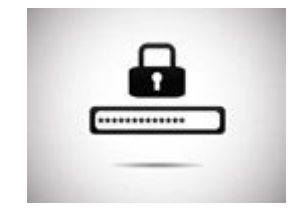

Des exemples...

- Apprendre à utiliser un mot de passe : il faut qu'il soit fort et qu'il reste secret.
- Utiliser des vidéos de Vinz et Lou pour ouvrir des débats.

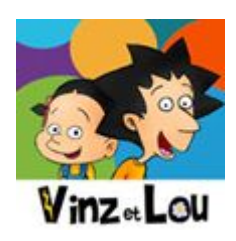

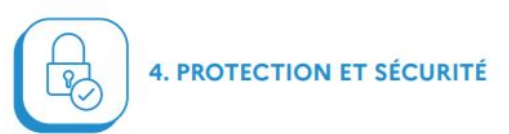

4.3 Protéger la santé, le bien-être et l'environnement

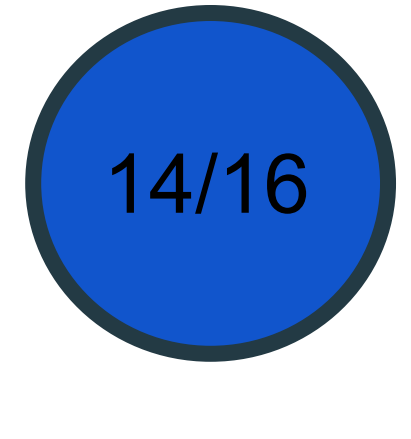

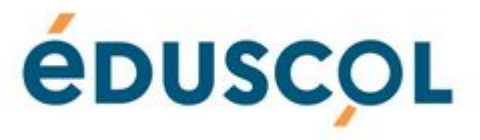

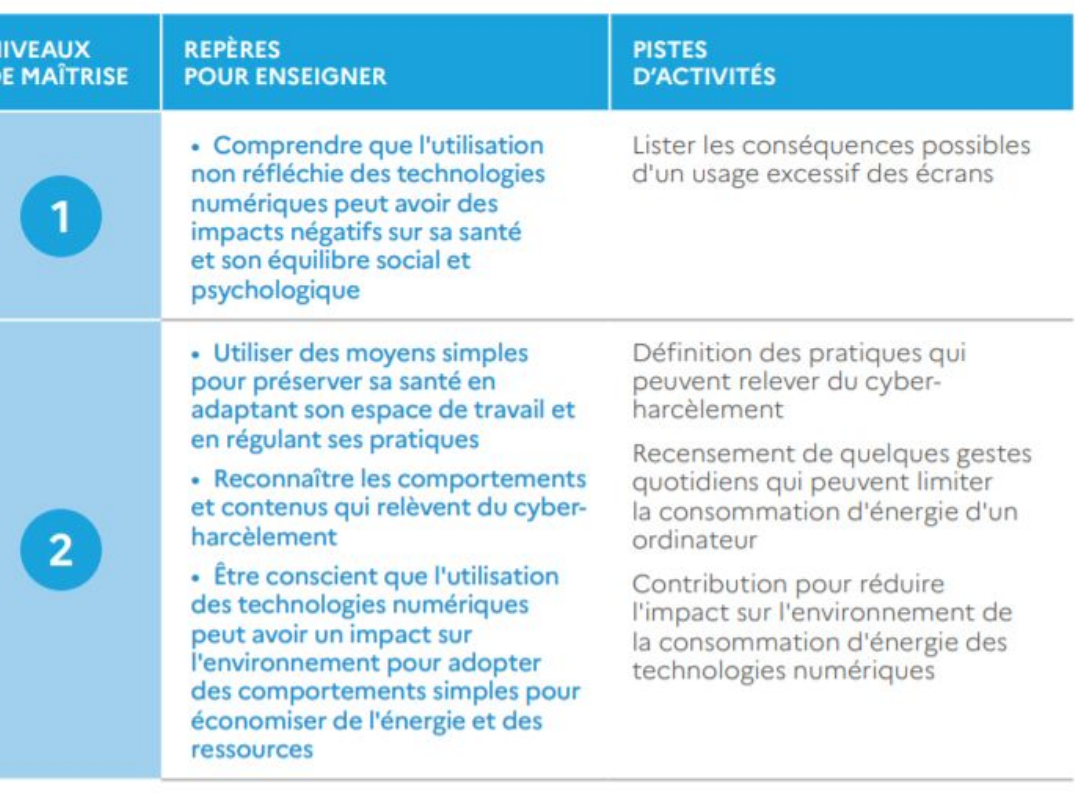

14/16

## **ÉDUSCOL**

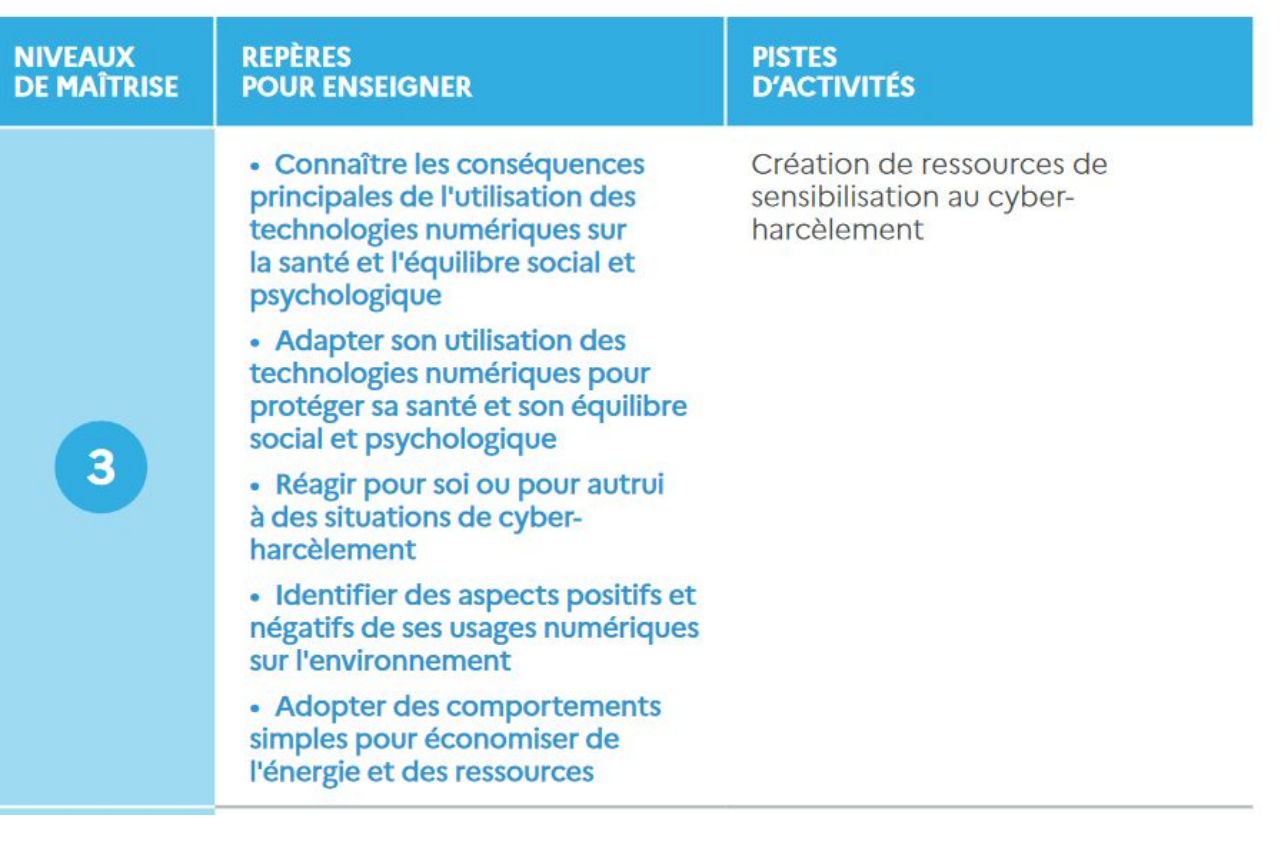

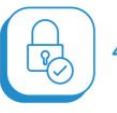

**4. PROTECTION ET SÉCURITÉ** 

Protéger la santé, le bien-être et l'environnement

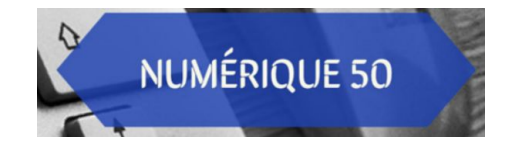

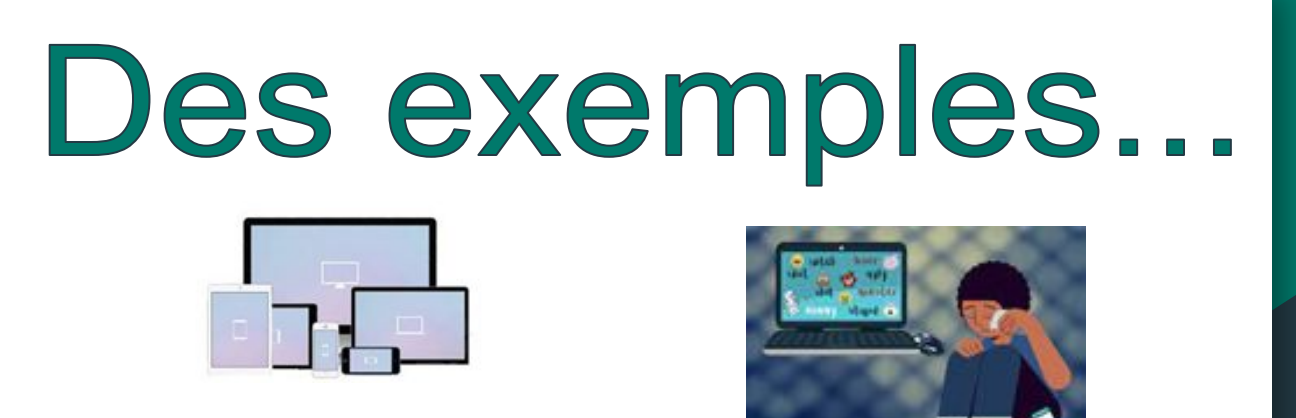

- Sensibiliser sur l'usage excessif des écrans.
- Aborder la question du harcèlement sur internet (le cyber harcèlement), y faire référence dans la charte du numérique.
- Créer des contenus multimédias sur le cyber harcèlement.
- Récupérer les piles et cartouches usagées à l'école. Sensibiliser sur le recyclage.

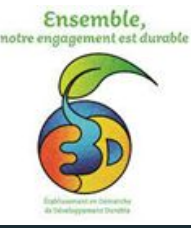

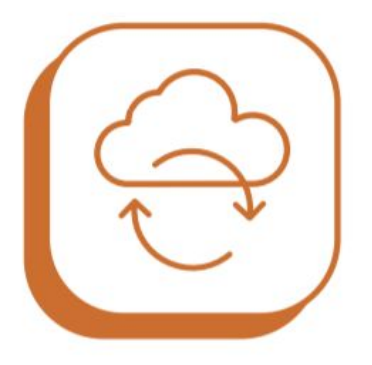

## **5. ENVIRONNEMENT NUMÉRIQUE**

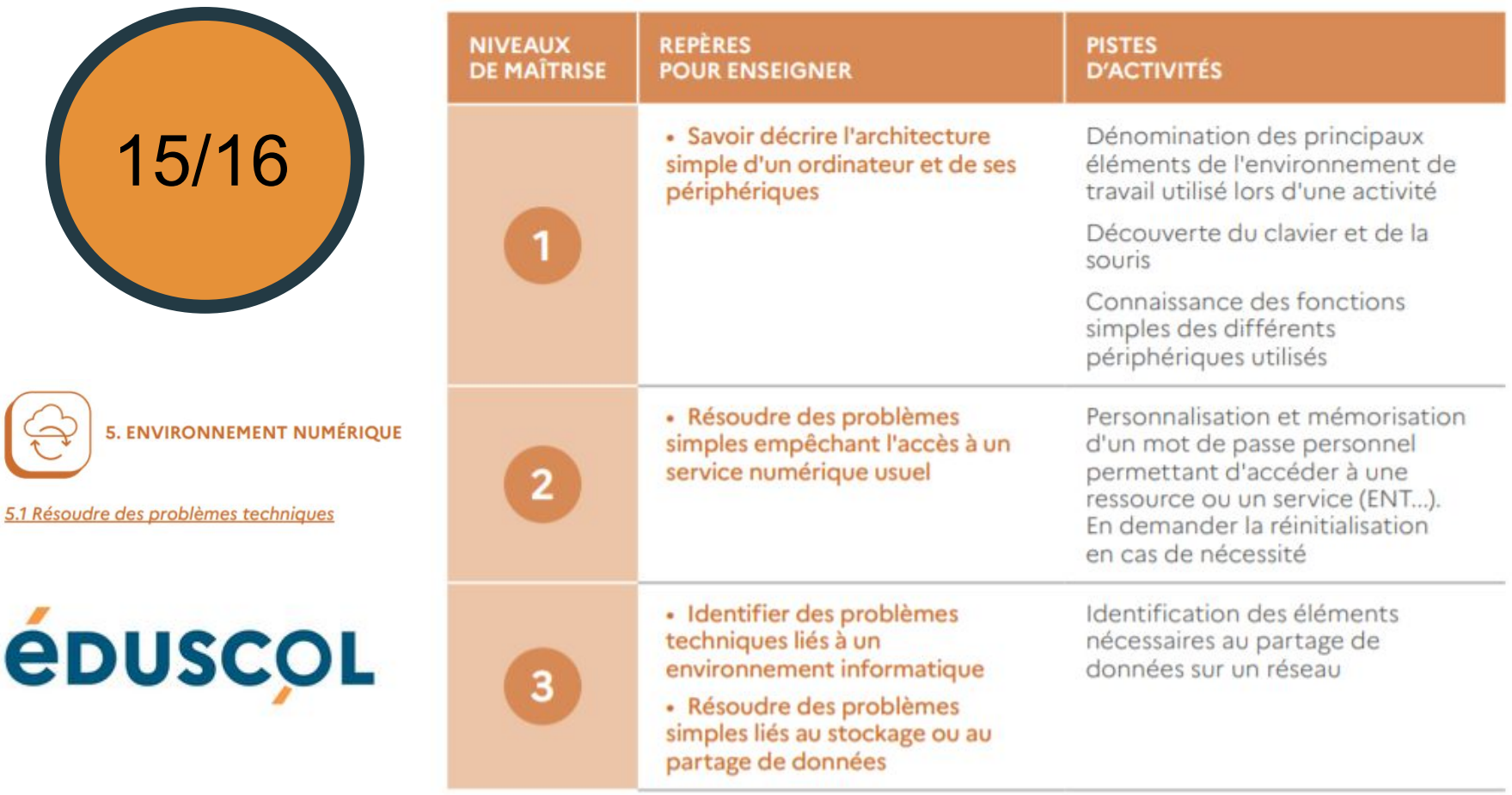

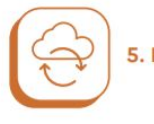

**5. ENVIRONNEMENT NUMÉRIQUE** 

5.1 Résoudre des problèmes techniques

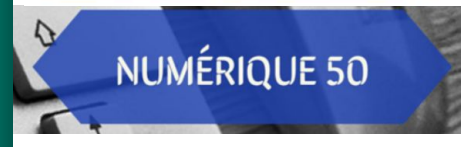

# Des exemples...

● Connaître le vocabulaire liés aux environnements numériques utilisés à l'école.

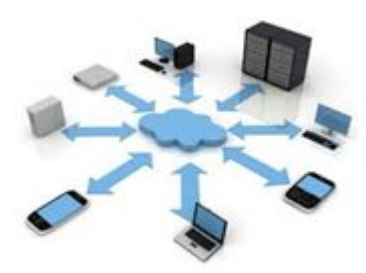

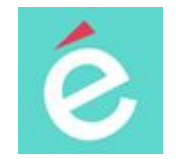

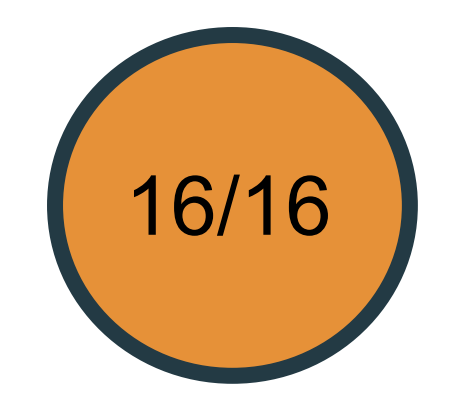

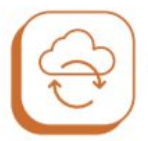

#### 5. ENVIRONNEMENT NUMÉRIQUE

5.2 Évoluer dans un environnement numérique

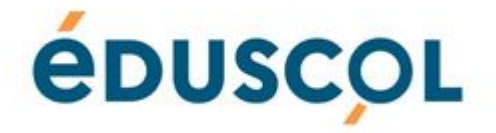

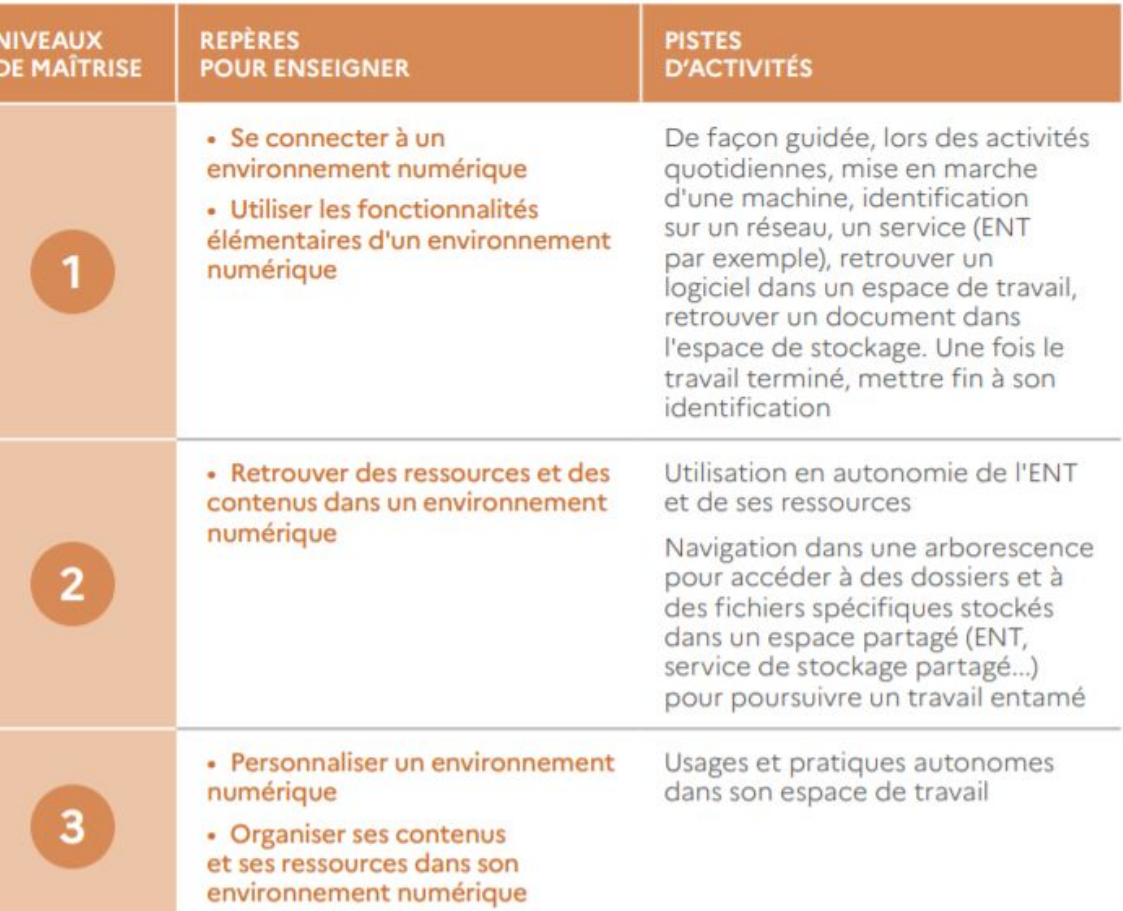

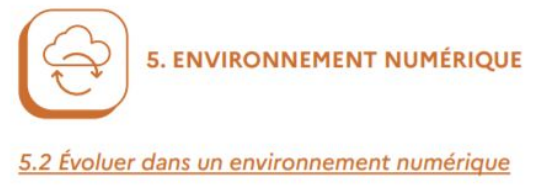

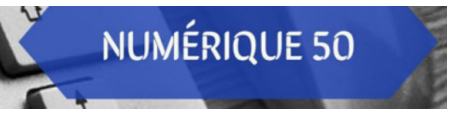

# Des exemples...

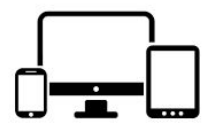

- Utiliser un ordinateur, une tablette, un logiciel, un ENT...
- Inviter des parents travaillant dans le numérique pour parler de leur profession.

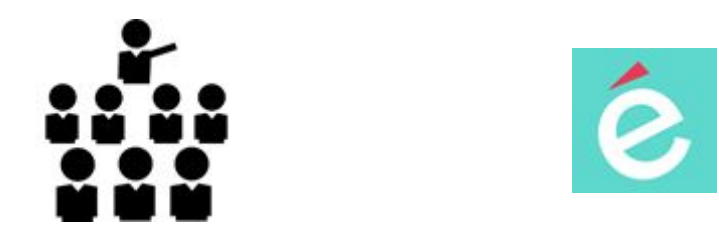